Gegeben ist eine gebrochenrationale Funktion *f* , vergleiche FS 8.7, mit

$$
f(x) = \frac{x^4 + 1}{x^3 + x} = \frac{Z(x)}{N(x)}
$$

Gesucht ist die Kurvendiskussion, wobei das CAS (Computer-Algebra-System) Mathematica auf [www.wolframalpha.com](https://www.wolframalpha.com) benutzt werden kann.

- 1. Symmetrie
- 2. *y*-Achsenabschnitt
- 3. Nullstellen (Position und Art)
- 4. Polstellen (Position und Art) und Definitionsbereich *D*
- 5. Asymptote
- 6. Die ersten zwei Ableitungen
- 7. Steigungsverhalten (Monotonie), Steigungsintervalle
- 8. Extrema, d.h. Minima und Maxima
- 9. Wertebereich *W*
- 10. Graph *G*(*f*)
- 1. *G*(*f*) ist symmetrisch bez. Ursprung wegen

$$
f(x) = \frac{x^4 + 1}{x^3 + x} = -\frac{(-x)^4 + 1}{(-x)^3 + (-x)} = -f(-x)
$$

vergleiche FS 9.2.2. Damit müssen für alle folgenden Berechnungen sämtliche Eigenschaften von *f* immer symmetrisch bez. Ursprung auftreten.

2. Es gibt keinen *y*-Achsenabschnitt wegen

$$
N(0) = 0 \quad \Rightarrow \quad 0 \notin D
$$

3. Es gibt keine Nullstelle wegen

$$
Z(x) = x^4 + 1 \ge 1 > 0
$$

4. Wegen

$$
N(x) = x^3 + x = x(x^2 + 1) = 0
$$

hat *f* eine Polstelle mit VZW bei

 $x_1 = 0$ 

und es gilt

$$
D=\mathbb{R}\setminus\{0\}
$$

5. Eine Polynomdivision liefert die Asymptote *a* sowie den Rest *R* mit *R*(*x*) = −*x* <sup>2</sup> + 1 und damit die Differenz *d* gemäss

$$
a(x) = x
$$
 bzw.  $d(x) = \frac{-x^2 + 1}{x^3 + x} \approx \frac{-x^2}{x^3} = \frac{-1}{x}$ 

Wegen

$$
x \to \infty \quad \Rightarrow \quad d(\infty) \approx \frac{-1}{\infty} = 0^-
$$

sowie

$$
x \to -\infty \quad \Rightarrow \quad d(-\infty) \approx \frac{-1}{-\infty} = 0^+
$$

verläuft  $G(f)$  "rechts unterhalb" bzw. "links oberhalb" der Asymptote, siehe die blauen Punkte in der Zeichnung.

- 6. Ableitungen berechnen
	- a) Tipp: man verwende den CAS-Befehl
		- $D[(x^4 + 1) / (x^3 + x), \{x, n\}]$

mit  $n \in \{1, 2, 3\}$ , um  $f'$ ,  $f''$  und  $f'''$  zu berechnen.

b) Mit dem CAS-Befehl und *n* = 1 gilt

$$
f'(x) = \frac{(x + 1)(x - 1)(x^4 + 4x^2 + 1)}{x^2(x^2 + 1)^2}
$$

Die Terme

$$
x^4 + 4x^2 + 1 \ge 1 > 0
$$

und

$$
x^2+1\geq 1>0
$$

können nicht in Linearfaktoren zerlegt werden.

c) Mit dem CAS-Befehl und *n* = 2 gilt

$$
f''(x) = -2 \frac{x^6 - 9x^4 - 3x^2 - 1}{x^3(x^2 + 1)^3}
$$

d) Mit dem CAS-Befehl und *n* = 3 gilt

$$
f'''(x) = 6 \frac{x^8 - 16 x^6 - 4 x^4 - 4 x^2 - 1}{x^4 (x^2 + 1)^4}
$$

7. Das Steigungsverhalten von *f* wird durch die erste Ableitung

$$
f'(x) = \frac{(x+1)(x-1)(x^4+4x^2+1)}{x^2(x^2+1)^2}
$$

bestimmt – genauer durch deren VZ.

Die Terme

und

$$
(x^2+1)^2 \ge 1 > 0
$$

 $x^4 + 4x^2 + 1 \ge 1 > 0$ 

können ihr VZ nicht wechseln. Der Term

 $x^2 \geq 0$ 

im Nenner kann sein VZ auch nicht wechseln, aber er bewirkt, dass bei der Polstelle

 $x_1 = 0$ 

keine Steigung definiert ist.

Damit ist es der Ausdruck

$$
(x+1)(x-1)
$$

welcher über das VZ von *f'* entscheidet und durch diesen wird die *x*-Achse in drei Intervalle unterteilt.

Das mittlere Intervall  $]-1;1[$  wird durch die Polstelle bei  $x_1 = 0$ nochmals in die Intervalle

$$
]-1;0[
$$
 und  $]0;1[$ 

unterteilt, d.h. es gibt vier Steigungsintervalle

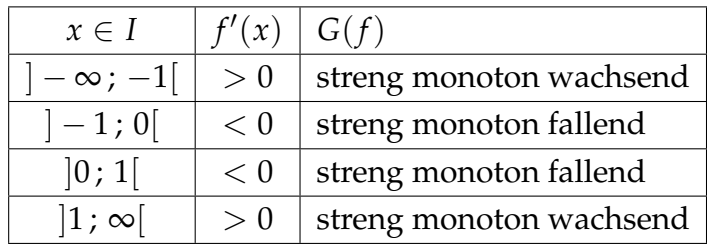

8. Extrema bestimmen

a) Wegen

$$
f'(x) = 0 \quad \Leftrightarrow \quad (x+1)(x-1) = 0
$$

hat *f* zwei kritische Punkte bei

 $x_{2,3} = \pm 1$ 

d.h. dort könnten Extrema auftreten.

b) Bei  $x_2$  existiert wegen

$$
f''(1) = -2\frac{1^6 - 9 \cdot 1^4 - 3 \cdot 1^2 - 1}{1^3 (1^2 + 1)^3} > 0
$$

und  $y_2 = f(x_2) = 1$  ein Minimum

$$
Min_2(1\,;\,1)
$$

c) Bei *x*<sup>3</sup> existiert wegen

$$
f''(-1) = -2 \frac{(-1)^6 - 9(-1)^4 - 3(-1)^2 - 1}{(-1)^3((-1)^2 + 1)^3} < 0
$$

und  $y_3 = f(x_3) = −1$  ein Maximum

$$
Max_3(-1; -1)
$$

Wie zu erwarten war, sind die zwei Extrema zueinander punktsymmetrisch bez. Ursprung, vergleiche Teilaufgabe 1.

9. Mit der Asymptote, der Polstelle, den Steigungsintervallen und den Extrema gilt für den Wertebereich

$$
W = \left] -\infty \, ; \, -1 \right[ \, \cup \, \left] 1 \, ; \, \infty \right[
$$

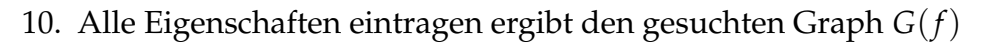

<span id="page-2-0"></span>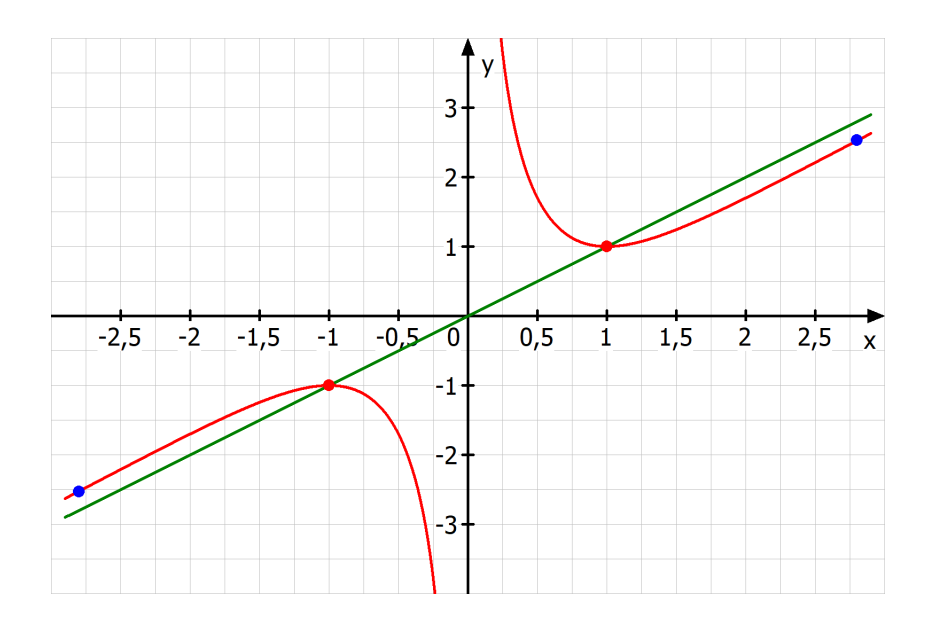

Die grüne Gerade ist die Asymptote *a*. Vergleiche die Steigung der Kurve mit den Steigungsintervallen.